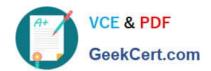

## 1Z0-1096-22<sup>Q&As</sup>

Oracle Machine Learning using Autonomous Database 2022 Specialist

### Pass Oracle 1Z0-1096-22 Exam with 100% Guarantee

Free Download Real Questions & Answers PDF and VCE file from:

https://www.geekcert.com/1z0-1096-22.html

100% Passing Guarantee 100% Money Back Assurance

Following Questions and Answers are all new published by Oracle
Official Exam Center

- Instant Download After Purchase
- 100% Money Back Guarantee
- 365 Days Free Update
- 800,000+ Satisfied Customers

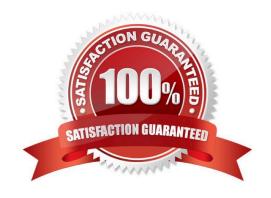

# VCE & PDF GeekCert.com

#### https://www.geekcert.com/1z0-1096-22.html

2024 Latest geekcert 1Z0-1096-22 PDF and VCE dumps Download

#### **QUESTION 1**

Which task is NOT required by an Administrator when adding a new user to Oracle Machine Leamina (OML) Notebooks?

- A. Issue grant commands on the database to allow access to the tables associated with the user\\'s Oracle Machine Learning Notebooks.
- B. Create an OML username and password for the user in the Oracle Machine Learning Management User Interface.
- C. Add the user\\'s full name and email ID in the Oracle Machine Learning Management User Interface.
- D. Provide the user with an Autonomous Data Warehouse client wallet for remote authentication.

Correct Answer: C

#### **QUESTION 2**

You are working as an application developer using Oracle Machine Learning Notebooks and want to get your project and notebooks reviewed by a subject matter expert (SME). You granted the Developer permission to the SME on the workspace.

Which two actions can be performed by the SME?

- A. Create new projects.
- B. Create jobs for shared notebooks.
- C. View, create, run, and update any notebook in the workspace.
- D. Create new workspaces.
- E. View and run jobs of shared notebooks.

Correct Answer: AD

#### **QUESTION 3**

Which four actions would typically be performed during the data preparation step for analyzingdata with Oracle Machine Learning?

- A. performing feature engineering, such as creating derived variables
- B. numeric data normalization
- C. data collection from various sources
- D. missing value replacement
- E. building a machine learning model

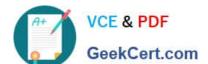

#### https://www.geekcert.com/1z0-1096-22.html

2024 Latest geekcert 1Z0-1096-22 PDF and VCE dumps Download

F. binning of numeric data

Correct Answer: ABCD

#### **QUESTION 4**

Two users at different locations are collaborating on a project by editing the same notebook. Which type of notebook should they use for collaboration?

- A. Shared Notebook
- B. Example notebook
- C. Personal Notebook
- D. Public Notebook

Correct Answer: B

#### **QUESTION 5**

Examine the command:

%script

#### SET SQLFORMAT ANSICONSOLE

What is the output of a query if this sqlformat is set?

- A. It formats the output columns with fixed-width columns with data enclosed in double quotation marks.
- B. It formats the output columns to return ANSI characters.
- C. It formats and resizes the output columns to the width of the data to save space.
- D. It formats the output columns to add ANSI characters as the delimiter string.

Correct Answer: B

<u>1Z0-1096-22 PDF Dumps</u> <u>1Z0-1096-22 VCE Dumps</u> <u>1Z0-1096-22 Practice Test</u>